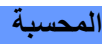

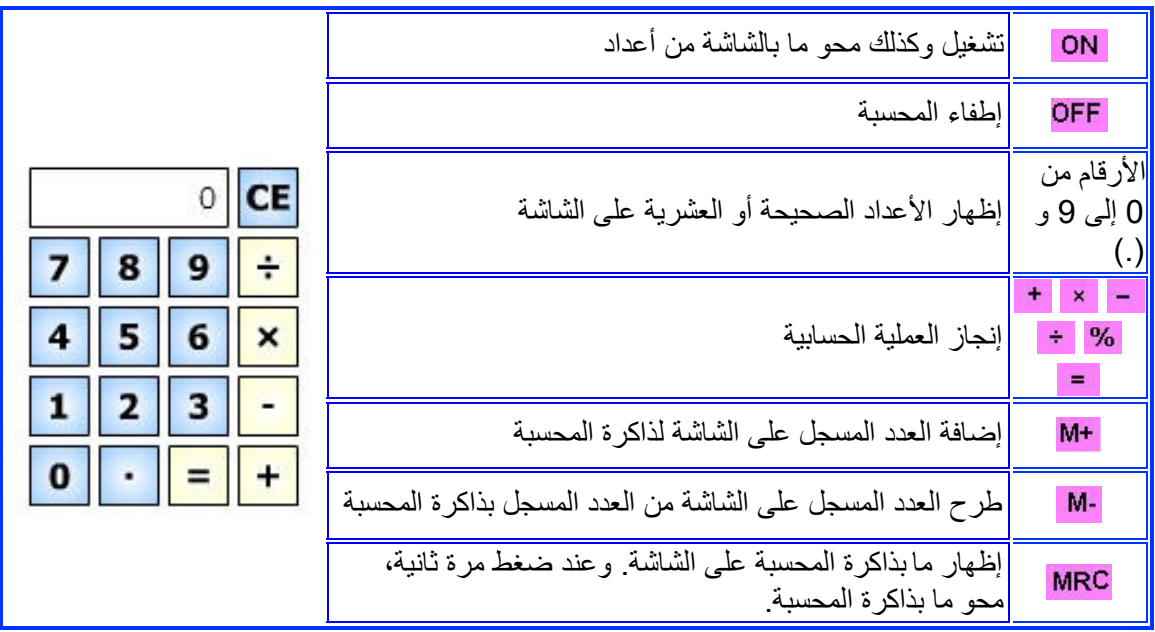

لحساب (355+145) - (95×48) اضغط على أزرار المحسبة متبعا برنامج الإنجاز التالي:

48 × 95 M+ 355 + 145 M- MRC